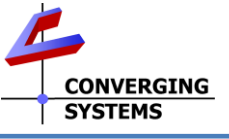

## **e-NodeTM Wi-Fi Option Quick Reference Installation Guide (for e-NodeTM and e-NodeTM MKIII SKUs)**

The Converging Systems e-Node communication hubs for Converging Systems Intelligent Lighting (ILC-x00 family) and Intelligent Motor (IMC-x00 family) controllers have the option now for wireless (WI-FI) communication in addition to the standard IP-wired control provided. This feature allows all the functionality of the e-Node to become available through a WI-FI connection to a host automation and lighting systems or even a smartphone with built-in web browser. *Full Installation Manuals are available for e-Node models can be found at [http://www.convergingsystems.com/lighting\\_install\\_library.php](http://www.convergingsystems.com/lighting_install_library.php)*

## **IT IS HIGHLY RECOMMENDED THAT YOU ORDER THIS OPTION TO BE FACTORY INSTALLED. Should the need arise to retrofit an existing e-Node in the field, please follow the directions in Figures 5 and 6 below. Please be advised that Converging Systems will not bear any responsibility for any damage or failures resulting from field installation of the WI-FI e-Node option.**

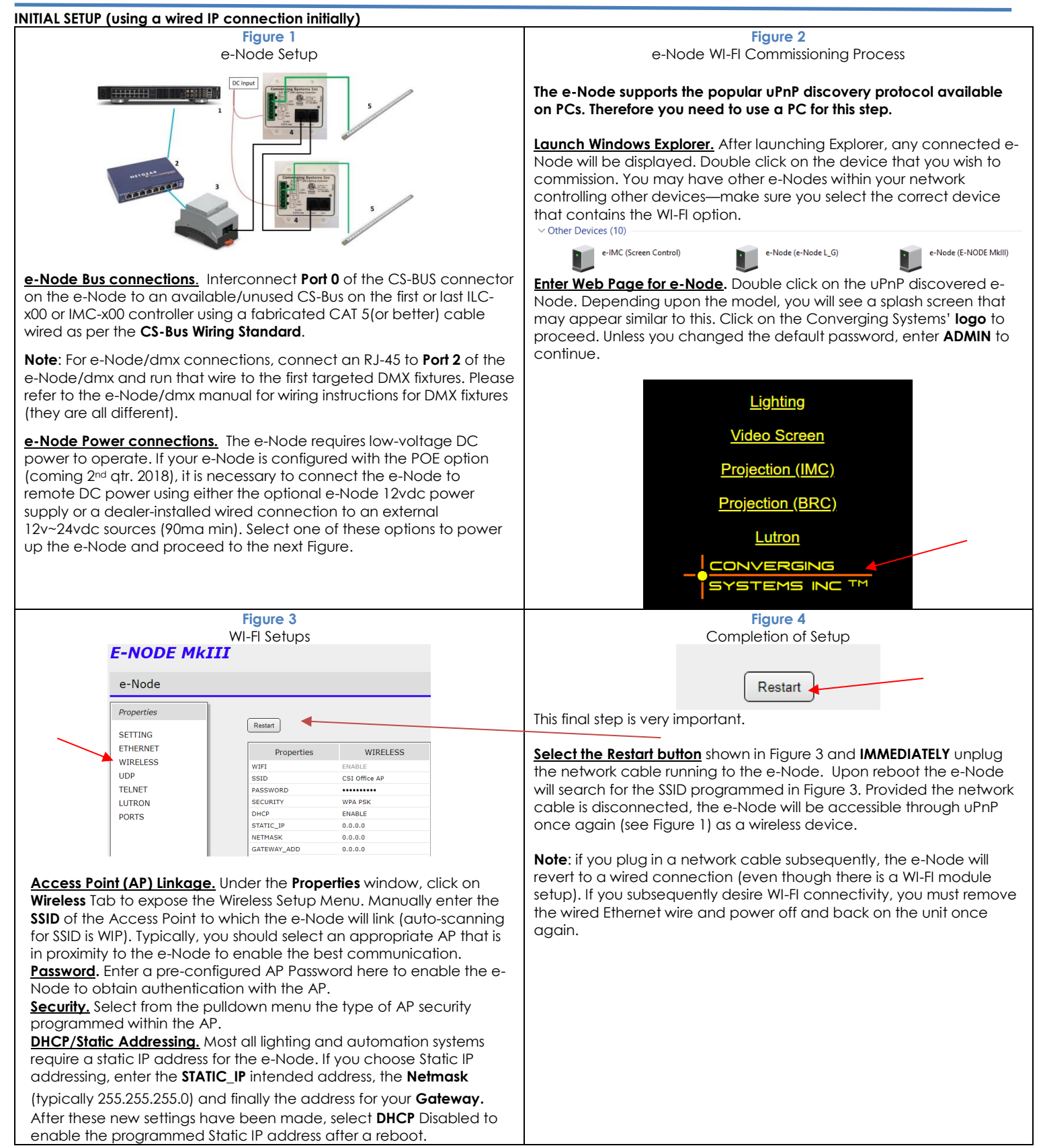

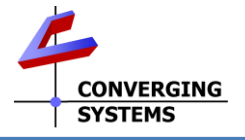

Again and as specified in the header of this Quick Start Guide, these steps should be followed at your own risk in the event you have not **ordered a factory-installed version of your WI-FI module.**

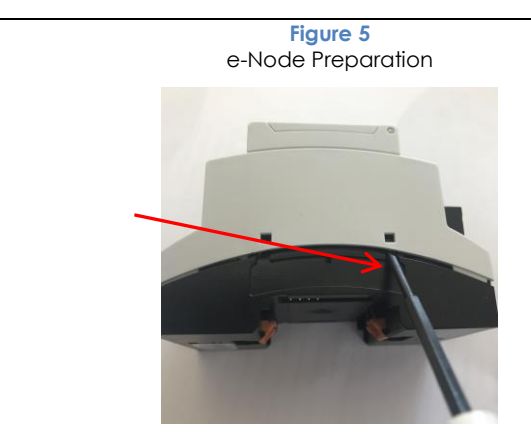

**Prepare e-Node for WI-FI module connection.** If your e-Node did not come from the factory with the WI-FI module installed, remove all power and communication cables connected to the device and with the e-Node placed on its side, **CAREFULLY** insert a small flathead screwdriver into the slot just below the exposed black squares and CAFEFULLY attempt to widen the gap between the top beige top piece and the black bottom piece. To do this, pry the beige piece initially upwards and then away from the black bottom piece by about 1mm only. Repeat this same action on the other tab on the first side and then repeat for both tabs on the other side. Once you have released the top from the bottom by about 1mm, you can now lift the beige cover off from black base

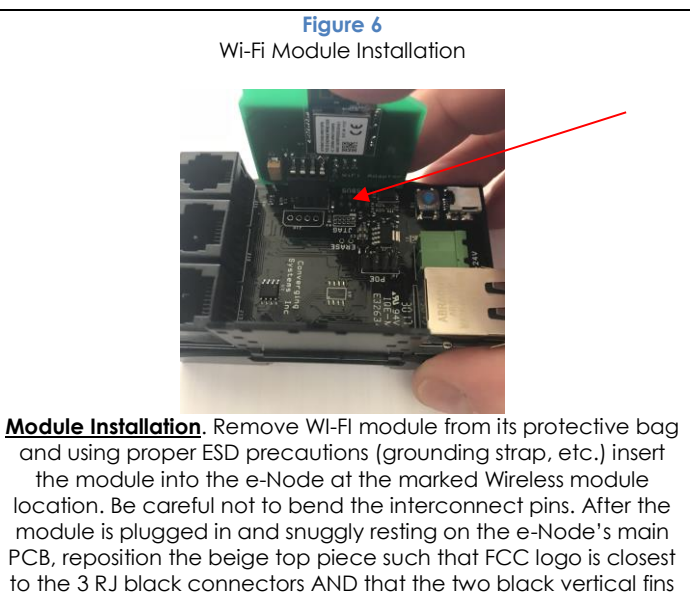

jutting out from the black base slide easily into the beige top piece. Gently press down on the top piece until it snaps into place. Make sure you press evenly so that the top piece engages with the four (black square) tabs at precisely the same moment.